## Retificação de imagens através de curvas paramétricas

Adauto Pereira Ramos Costa<sup>1</sup> Gilberlan de Freitas Ferreira² Ana Lúcia Bezerra Candeias<sup>1</sup>

Universidade Federal de Pernambuco - UFPE Caixa Postal 7800 - 50711-970 - Recife - PE, Brasil {adauto.costa, analucia} @ufpe.br<sup>1</sup> gilberlanfreitas@hotmail.com²

Abstract. The photograph is a central projection such that, compared with the mapping that is a normal projection, presents deformation. The procedure defined as rectification only fixes the projective effect assuming that the relief effect is negligible thus transforms the image so that it results a second image as if it had been obtained from that axis in a vertical position. Adjusters local, known as parametric curves, are more practical, since changes in control points are not spread throughout the curve. This paper shows an iterative method that uses parametric curves with application in image correction resulting in an root mean square, between what is desired and the obtained, for various forms of deformation, in the order of 10<sup>-5</sup>.

Palavras-chave: rectification, parametric curves, interpolation, retificação, curvas paramétricas, interpolação

#### 1. Introdução

Uma imagem, obtida por sensores ou equipamentos analógicos (fotografia), não pode ser usada como uma carta, pois não tem uma escala constante. Tem uma escala aproximada ou média e tem escala pontual o que é de pouco interesse prático. As deformações de imagens podem ser descritas pela geometria diferencial mais concretamente pela indicatriz de Tissot. Mas esta teoria só pode ser aplicada se a superfície do objeto puder ser representada por uma função analítica. A superfície terrestre não pode ser descrita com suficiente fidelidade por tal função.

A imagem é uma projeção central de forma que, em comparação com a cartografia, que é uma projeção normal, apresenta deformações. Uma exceção será a imagem de um objeto plano, portanto bidimensional, se ela tiver sido obtida com o seu plano-imagem paralelo ao plano imageado. O procedimento definido como retificação, só corrige o efeito projetivo assumindo-se que o efeito do relevo é insignificante, deste modo, transforma a imagem de forma que resulte uma segunda imagem como se tivesse sido obtida com o referido eixo na posição vertical.

Este trabalho mostra um método iterativo de retificação de imagens por curvas paramétricas que resulta um rms (root mean square), para diversas formas de deformação, menores que  $10^{-5}$ .

Trabalhos com Fraser(2000) Araki et al (2005) e Debiasi (2008) aplicam conceitos de ortoretificação para imagens de alta resolução. Berberan (2010) mostra fundamentos de fotogrametria.

## 2. Metodologia de Trabalho

 O primeiro passo é coletar pontos de controle. Estes pontos coletados, na ordem que foram adquiridos, podem ser interpolados por curvas paramétricas.

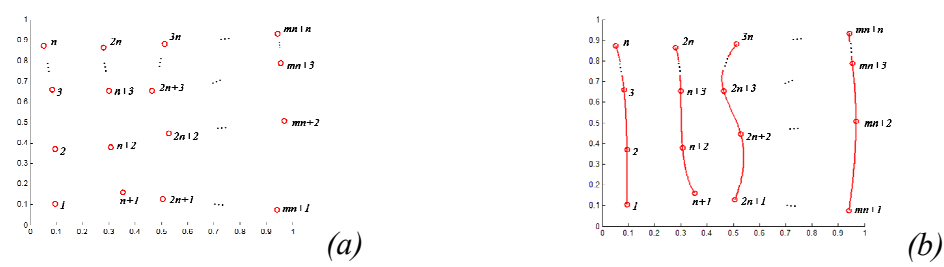

Figura 1. (a) Pontos de controle coletados e ordenados. (b) Curvas paramétricas que interpolam estes pontos.

Estas curvas paramétricas são polinômios de grau  $n - 1$  e dependerão da variável u, desta forma,  $v_i(u)$  é uma função vetorial definida por:

$$
v_i(u) = (x_i(u), y_i(u)) = (\sum_{j=0}^{n-1} a_{ij} u^j, \sum_{j=0}^{n-1} b_{ij} u^j)
$$
 (1)

onde i é representa a curva interpolada para cada conjunto de pontos coletados,  $a_{ij}$  e  $b_{ij}$  os coeficientes dos polinômios  $x_i$  e  $y_i$ , respectivamente e  $u$ , o parâmetro. Existe uma curva que interpola os pontos  $V_i = (x_i, y_i)$ , de mesmo parâmetro u entre as curvas  $v_i$ . A curva geral que satisfaz esta condição é definida como sendo:

$$
h(t) = (x(t), y(t)) = (\sum_{k=0}^{m-1} c_k t^k, \sum_{k=0}^{m-1} d_k t^k)
$$
 (2)

Desta forma, para cada par  $(t, u) \in [0, 1]$  corresponderá um único par de coordenadas  $(x, y)$ .

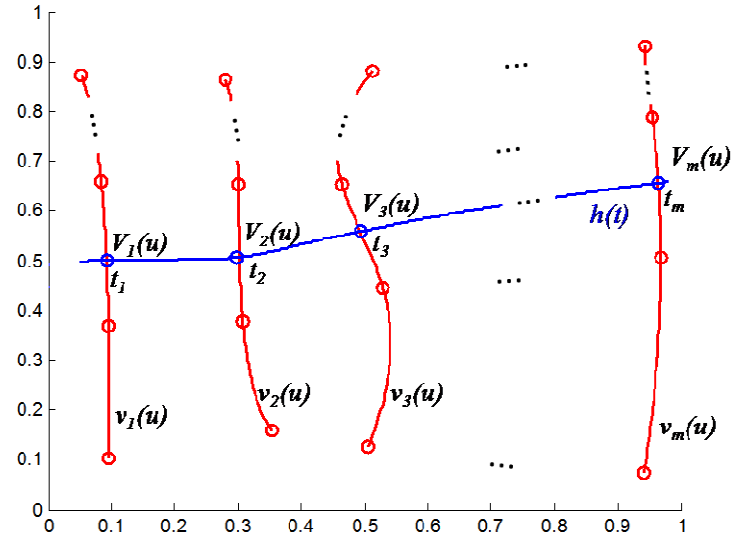

Figura 2. Curva  $h(t)$  que interpola os pontos  $V_i = (x_i, y_i)$  que tem o mesmo parâmetro u.

Conhecem-se os pontos  $(t_1, x_1, y_1)$ ,  $(t_2, x_2, y_2)$ ,  $(t_3, x_3, y_3)$ ,...,  $(t_m, x_m, y_m)$ , com  $t_1 = 0$ ,  $t_i = t_{i-1} + \frac{1}{m-1}$  $t_i = t_{i-1} + \frac{1}{m-1}$ ,  $t_i \in [0;1]$ , conforme mostra a figura 2. Deseja-se obter os coeficientes  $c_k$  e  $d_k$  de tal forma que  $h(t)$  se aproxime dos pontos  $(x_1, y_1)$ ,  $(x_2, y_2)$ ,

 $(x_3, y_3)$ ,...,  $(x_m, y_m)$ . Pelo *Método dos Mínimos Quadrados*, sabe-se que o problema é resolvido com a solução da equação matricial:

$$
\begin{bmatrix} c_0 & d_0 \ c_1 & d_1 \ \vdots & \vdots \ c_{m-1} & d_{m-1} \end{bmatrix} = \begin{bmatrix} \sum_{i=0}^{m-1} t_i^0 & \sum_{i=0}^{m-1} t_i^1 & \cdots & \sum_{i=0}^{m-1} t_i^{m-1} \\ \sum_{i=0}^{m-1} t_i^1 & \sum_{i=0}^{m-1} t_i^2 & \cdots & \sum_{i=0}^{m-1} t_i^m \\ \vdots & \vdots & \vdots & \ddots & \vdots \\ \sum_{i=0}^{m-1} t_i^{m-1} & \sum_{i=0}^{m-1} t_i^m & \cdots & \sum_{i=0}^{m-1} t_i^{2m-2} \end{bmatrix} \begin{bmatrix} \sum_{i=0}^{m-1} t_i^0 x_i & \sum_{i=0}^{m-1} t_i^0 y_i \\ \sum_{i=0}^{m-1} t_i^1 x_i & \sum_{i=0}^{m-1} t_i^1 y_i \\ \sum_{i=0}^{m-1} t_i^1 x_i & \sum_{i=0}^{m-1} t_i^1 y_i \\ \vdots & \vdots & \vdots \\ \sum_{i=0}^{m-1} t_i^{m-1} x_i & \sum_{i=0}^{m-1} t_i^{m-1} y_i \end{bmatrix}
$$
(3)

Mas  $(x_i, y_i) = (\sum a_{ii} u^j, \sum b_{ii} u^j)$  $n-1$  $j = 0$ j ij  $n-1$  $j = 0$  $(y_i, y_i) = (\sum_{j=1}^{n-1} a_{ij} u^j, \sum_{j=1}^{n-1} a_{ij} u^j)$ = − =  $=(\sum a_{ii}u^j,\sum b_{ii}u^j)$ , logo

$$
\begin{bmatrix} c_0 & d_0 \ c_1 & d_1 \ \vdots & \vdots \ c_{m-1} & d_{m-1} \end{bmatrix} = \begin{bmatrix} \sum_{i=0}^{m-1} t_i^0 & \sum_{i=0}^{m-1} t_i^1 & \cdots & \sum_{i=0}^{m-1} t_i^{m-1} \\ \sum_{i=0}^{m-1} t_i^1 & \sum_{i=0}^{m-1} t_i^2 & \cdots & \sum_{i=0}^{m-1} t_i^m \\ \vdots & \vdots & \vdots & \ddots & \vdots \\ \sum_{i=0}^{m-1} t_i^{m-1} & \sum_{i=0}^{m-1} t_i^m & \cdots & \sum_{i=0}^{m-1} t_i^{2m-2} \end{bmatrix} \begin{bmatrix} \sum_{i=0}^{m-1} \sum_{j=0}^{n-1} a_{ij} u^j t_i^0 & \sum_{i=0}^{m-1} \sum_{j=0}^{n-1} b_{ij} u^j t_i^0 \\ \sum_{i=0}^{m-1} \sum_{j=0}^{n-1} a_{ij} u^j t_i^1 & \sum_{i=0}^{m-1} \sum_{j=0}^{n-1} b_{ij} u^j t_i^1 \\ \sum_{i=0}^{m-1} \sum_{j=0}^{n-1} b_{ij} u^j t_i^m \end{bmatrix} (4)
$$

Com isso, encontram-se  $c_k(u)$  e  $d_k(u)$ . Desta forma,  $h(t)$  transforma-se em:

$$
h(t, u) = (x(t, u), y(t, u)) = \left(\sum_{k=0}^{m-1} c_k(u) t^k, \sum_{k=0}^{m-1} d_k(u) t^k\right) \tag{5}
$$

Para encontrar o par  $(t, u)$  que corresponda a algum par de coordenadas conhecidas  $(x, y)$ , resolve-se o sistema não linear:

$$
x - \sum_{k=0}^{m-1} c_k(u)t^k = 0
$$
  

$$
y - \sum_{k=0}^{m-1} d_k(u)t^k = 0
$$
  

$$
(x_l - \sum_{k=0}^{m-1} c_k(u)t^k)^2 + (y_l - \sum_{k=0}^{m-1} d_k(u)t^k)^2 - d_l^2 = 0
$$
  

$$
(x_2 - \sum_{k=0}^{m-1} c_k(u)t^k)^2 + (y_2 - \sum_{k=0}^{m-1} d_k(u)t^k)^2 - d_2^2 = 0
$$
  

$$
\vdots
$$
  

$$
(x_p - \sum_{k=0}^{m-1} c_k(u)t^k)^2 + (y_3 - \sum_{k=0}^{m-1} d_p(u)t^k)^2 - d_p^2 = 0
$$

Onde  $d_p$  é a distância do ponto de apoio  $(x_p, y_p)$  ao ponto  $(x, y)$  em questão. Transcreve-se o sistema não-linear (6) para:

Anais XV Simpósio Brasileiro de Sensoriamento Remoto - SBSR, Curitiba, PR, Brasil, 30 de abril a 05 de maio de 2011, INPE p.2274

$$
\begin{cases}\nf_1(t, u) = 0 \\
f_2(t, u) = 0 \\
\vdots \\
f_{p+2}(t, u) = 0\n\end{cases}
$$
\n(7)

A expansão de uma função  $f(t, u)$  pela série de Taylor é dada por

$$
f(t + \Delta t, u + \Delta u) = f(t, u) + \frac{\partial f}{\partial t} \Delta t + \frac{\partial f}{\partial u} \Delta u + \frac{1}{2} \frac{\partial^2 f}{\partial t^2} \Delta t^2 + \frac{1}{2} \frac{\partial^2 f}{\partial u^2} \Delta u^2 + \dots
$$
 (8)

Para  $\Delta t$  e  $\Delta u$  pequenos, ou seja,  $\Delta t \rightarrow 0$  e  $\Delta u \rightarrow 0$ , pode-se aproximar de:

$$
f(t + \Delta t, u + \Delta u) \approx f(t, u) + \frac{\partial f}{\partial t} \Delta t + \frac{\partial f}{\partial u} \Delta u \tag{9}
$$

Com erro de truncamento da ordem de:

$$
\left| \frac{1}{2} \frac{\partial^2 f}{\partial t^2} \Delta t^2 \right| + \left| \frac{1}{2} \frac{\partial^2 f}{\partial u^2} \Delta u^2 \right| \tag{10}
$$

Desta forma, considerando as  $p+2$  equações não-lineares, expande-se cada função  $f_i$ pela série de Taylor:

$$
\begin{cases}\nf_1(t + \Delta t, u + \Delta u) \approx f_1(t, u) + \frac{\partial f_1}{\partial t} \Delta t + \frac{\partial f_1}{\partial u} \Delta u \\
f_2(t + \Delta t, u + \Delta u) \approx f_2(t, u) + \frac{\partial f_2}{\partial t} \Delta t + \frac{\partial f_2}{\partial u} \Delta u \\
\vdots \\
f_{p+2}(t + \Delta t, u + \Delta u) \approx f_{p+2}(t, u) + \frac{\partial f_{p+2}}{\partial t} \Delta t + \frac{\partial f_{p+2}}{\partial u} \Delta u\n\end{cases} (11)
$$

De forma iterativa, se  $(t + \Delta t)$  é uma nova aproximação para t teríamos a convergência obtida quando  $\Delta t \rightarrow 0$ , ou seja, quando  $|\Delta t| \leq \varepsilon$ , onde  $\varepsilon$  é a tolerância, ou precisão desejada, neste caso  $(t + \Delta t)$ ,  $\forall i$ ,  $i=1, 2,..., p+2$ , seria raíz de cada  $f_i$  com precisão  $\varepsilon$ , ou seja, analogamente para  $(u + \Delta u)$ ,  $f_i(t + \Delta t, u + \Delta u) = 0$ ,  $\forall i$ ,  $i = 1, 2,..., p+2$ . Assim, o sistema acima tomaria a seguinte forma:

$$
\begin{cases}\n\frac{\partial f_1}{\partial t} \Delta t + \frac{\partial f_1}{\partial u} \Delta u = -f_1(t, u) \\
\frac{\partial f_2}{\partial t} \Delta t + \frac{\partial f_2}{\partial u} \Delta u = -f_2(t, u) \\
\vdots \\
\frac{\partial f_{p+2}}{\partial t} \Delta t + \frac{\partial f_{p+2}}{\partial u} \Delta u = -f_{p+2}(t, u)\n\end{cases}
$$
\n(12)

Utilizando notação matricial,  $JY = B$ , onde  $J \notin \mathfrak{a}$  matriz jacobiana,  $Y \notin \mathfrak{a}$  vetor solução e  $B$ o vetor dos termos independentes,

$$
J = \begin{bmatrix} \frac{\partial f_1}{\partial t} & \frac{\partial f_1}{\partial u} \\ \frac{\partial f_2}{\partial t} & \frac{\partial f_2}{\partial u} \\ \vdots & \vdots \\ \frac{\partial f_{p+2}}{\partial t} & \frac{\partial f_{p+2}}{\partial u} \end{bmatrix} \qquad Y = \begin{bmatrix} t \\ u \end{bmatrix} \qquad B = \begin{bmatrix} -f_1 \\ -f_2 \\ \vdots \\ -f_{p+2} \end{bmatrix} \qquad (13)
$$

Sabendo que  $JY = B$ , como J não é uma matriz quadrada, tem-se que  $Y = (J^T J)^{-1} J^T B$ . Se  $X_k = [t_k \quad u_k]^T$ , for a aproximação de X numa iteração de ordem k, então o Método iterativo de Gauss-Newton para sistemas de equações não lineares é dado por

$$
X_{k+l} = X_k + (J^T J)^{-1} J^T B_k \tag{14}
$$

 Uma vez encontrada a solução do sistema, verifica-se se o resultado satisfaz realmente o problema proposto. Se não for satisfatório, calculam-se novamente as curvas paramétricas e resolve-se o sistema não linear até que a solução convirja para o valor esperado.

### 3. Resultados e discussão

A seguir tem-se o resultado de transformações do sistema  $(x, y)$  para o sistema  $(t, u)$ avaliadas pelo rms entre o que se deseja (grade regular) e o obtido. As simulações foram implementadas no software MATLAB® 7.0. As deformações estão exageradas propositalmente para mostrar a eficácia do método. Foram aplicadas iterações para melhores resultados.

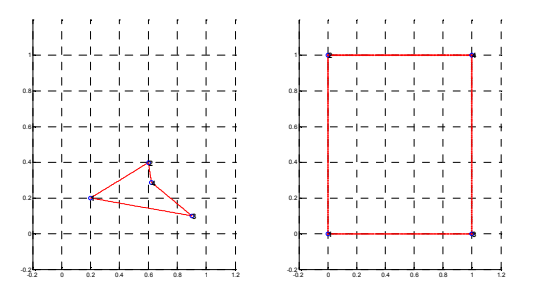

Figura 3. Transformação de malha deformada com 4 pontos.

Tabela 1. Resultados da transformação na 1ª iteração. A transformação mostrou-se perfeita.

| x          |            |               |            | u          | rms               |  |
|------------|------------|---------------|------------|------------|-------------------|--|
| 0.19930876 | 0.20029240 | $\rightarrow$ | 0.00000000 | 0.00000000 | $0.0000000E{+}00$ |  |
| 0.89976959 | 0.10087719 |               | 1.00000000 | 0.00000000 | $0.0000000E{+}00$ |  |
| 0.60023041 | 0.39912281 |               | 0.00000000 | 1 00000000 | $0.0000000E{+}00$ |  |
| 0.62096774 | 0.28801170 | $\rightarrow$ | 1.00000000 | .00000000  | $0.0000000E + 00$ |  |

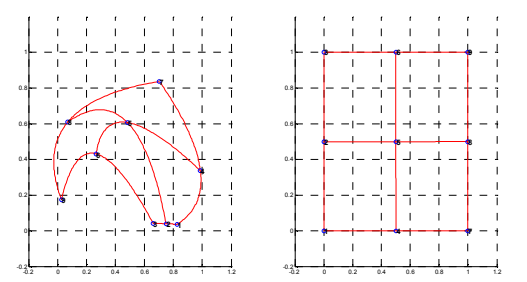

Figura 4. Transformação de malha deformada com 6 pontos.

| $\boldsymbol{x}$ |           |               |              | $\boldsymbol{u}$ | rms             |
|------------------|-----------|---------------|--------------|------------------|-----------------|
| 0.8260369        | 0.0365497 | $\rightarrow$ | $-0.0000080$ | $-0.0000080$     | 1.1313828E-05   |
| 0.9873272        | 0.3377193 | $\rightarrow$ | 0.5000144    | $-0.0000079$     | $1.6454491E-05$ |
| 0.7039171        | 0.8377193 | $\rightarrow$ | 0.9999930    | $-0.0000242$     | 2.5223466E-05   |
| 0.7500000        | 0.0394737 | $\rightarrow$ | 0.0000016    | 0.4999969        | 3.4953358E-06   |
| 0.4827189        | 0.6067252 | $\rightarrow$ | 0.4999988    | 0.4999943        | 5.8621859E-06   |
| 0.0702765        | 0.6096491 | $\rightarrow$ | 0.9999964    | 0.5000011        | 3.7276390E-06   |
| 0.6601383        | 0.0423977 | $\rightarrow$ | $-0.0000011$ | 0.9999991        | 1.4321490E-06   |
| 0.2661290        | 0.4312866 | $\rightarrow$ | 0.4999892    | 1.0000013        | 1.0860303E-05   |
| 0.0264977        | 0.1739766 |               | 0.9999882    | 1.0000068        | 1.3623638E-05   |

Tabela 2. Resultados da transformação na 5ª iteração.

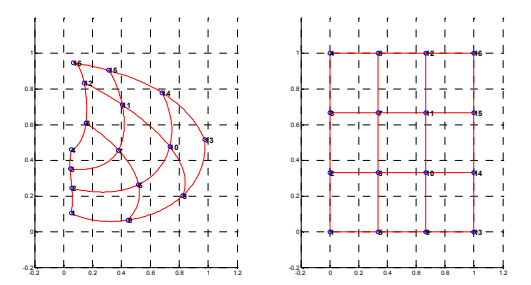

Figura 5. Transformação de malha deformada com 16 pontos.

Tabela 3. Resultados da transformação na 5ª iteração.

| $\boldsymbol{x}$ | $\mathcal V$ |               | t            | $\boldsymbol{u}$ | rms           |
|------------------|--------------|---------------|--------------|------------------|---------------|
| 0.0541475        | 0.1038012    | $\rightarrow$ | 0.0000006    | 0.0000042        | 4.2265635E-06 |
| 0.4435484        | 0.0657895    | $\rightarrow$ | 0.3333349    | 0.0000013        | 2.0193323E-06 |
| 0.8237327        | 0.2032164    | $\rightarrow$ | 0.6666629    | $-0.0000003$     | 3.7569967E-06 |
| 0.9758065        | 0.5160819    | $\rightarrow$ | 0.9999981    | $-0.0000024$     | 2.9973308E-06 |
| 0.0564516        | 0.2441521    | $\rightarrow$ | $-0.0000028$ | 0.3333341        | 2.9128146E-06 |
| 0.5172811        | 0.2646199    | $\rightarrow$ | 0.3333322    | 0.3333336        | 1.1201971E-06 |
| 0.7338710        | 0.4780702    | $\rightarrow$ | 0.6666662    | 0.3333319        | 1.4950286E-06 |
| 0.6808756        | 0.7792398    | $\rightarrow$ | 0.9999979    | 0.3333329        | 2.1230784E-06 |
| 0.0449309        | 0.3523392    | $\rightarrow$ | $-0.0000002$ | 0.6666595        | 7.2045211E-06 |
| 0.379032         | 0.457602     | $\rightarrow$ | 0.333332     | 0.666665         | 2.0718695E-06 |
| 0.4043779        | 0.7119883    | $\rightarrow$ | 0.6666667    | 0.6666638        | 2.8883746E-06 |
| 0.3099078        | 0.9049708    | $\rightarrow$ | 0.9999984    | 0.6666607        | 6.1843328E-06 |
| 0.0541475        | 0.4605263    | $\rightarrow$ | 0.0000029    | 0.9999975        | 3.8333390E-06 |
| 0.1532258        | 0.6096491    | $\rightarrow$ | 0.3333388    | 0.9999958        | 6.9352336E-06 |
| 0.1417051        | 0.8347953    | $\rightarrow$ | 0.6666660    | 0.9999948        | 5.2127446E-06 |
| 0.0656682        | 0.9488304    | $\rightarrow$ | 1.0000023    | 0.9999974        | 3.4269191E-06 |

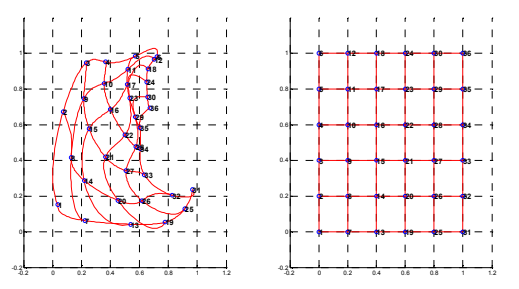

Figura 6. Transformação de malha deformada com 36 pontos.

| $\boldsymbol{x}$ | 1 uvv.u<br>y |               | t             | 1. resultation da transformação na<br>$\boldsymbol{\mathcal{U}}$ | 1uyuv.<br>rms     |
|------------------|--------------|---------------|---------------|------------------------------------------------------------------|-------------------|
| 0.03571429       | 0.15350877   | $\rightarrow$ | $-0.00000971$ | $-0.00000431$                                                    | 1.0618515E-05     |
| 0.22235023       | 0.06286550   | $\rightarrow$ | 0.19999322    | $-0.00000151$                                                    | 6.9428058E-06     |
| 0.54032258       | 0.04239766   | $\rightarrow$ | 0.39998745    | $-0.00000599$                                                    | 1.3907570E-05     |
| 0.77764977       | 0.05409357   | $\rightarrow$ | 0.59998880    | $-0.00000492$                                                    | 1.2234258E-05     |
| 0.91359447       | 0.13011696   | $\rightarrow$ | 0.79998920    | $-0.00000631$                                                    | 1.2511272E-05     |
| 0.96658986       | 0.23830409   | $\rightarrow$ | 1.00000110    | $-0.00000098$                                                    | 1.4890983E-06     |
| 0.07258065       | 0.67397661   | $\rightarrow$ | $-0.00000608$ | 0.19999021                                                       | 1.1525014E-05     |
| 0.12788018       | 0.41666667   | $\rightarrow$ | 0.19999382    | 0.19999415                                                       | 8.5084043E-06     |
| 0.21774194       | 0.28801170   | $\rightarrow$ | 0.39999229    | 0.19999254                                                       | 1.0729584E-05     |
| 0.45046083       | 0.17690058   | $\rightarrow$ | 0.59999134    | 0.19999186                                                       | 1.1883143E-05     |
| 0.61866359       | 0.17397661   | $\rightarrow$ | 0.79999515    | 0.19998977                                                       | 1.1321097E-05     |
| 0.82603687       | 0.20614035   | $\rightarrow$ | 0.99999929    | 0.19999036                                                       | 9.6657526E-06     |
| 0.23387097       | 0.94883041   | $\rightarrow$ | 0.00000116    | 0.39999049                                                       | 9.5834185E-06     |
| 0.21543779       | 0.74707602   | $\rightarrow$ | 0.19999506    | 0.39998893                                                       | 1.2127458E-05     |
| 0.25230415       | 0.57748538   | $\rightarrow$ | 0.39999615    | 0.39999158                                                       | 9.2592800E-06     |
| 0.36520737       | 0.41959064   | $\rightarrow$ | 0.59999716    | 0.39999146                                                       | 8.9988638E-06     |
| 0.50806452       | 0.34356725   | $\rightarrow$ | 0.80000020    | 0.39999075                                                       | 9.2506052E-06     |
| 0.63479263       | 0.32017544   | $\rightarrow$ | 1.00000160    | 0.39999771                                                       | 2.8052410E-06     |
| 0.36751152       | 0.95175439   | $\rightarrow$ | $-0.00000050$ | 0.59999384                                                       | 6.1818681E-06     |
| 0.35599078       | 0.83187135   | $\rightarrow$ | 0.19999505    | 0.59999362                                                       | 8.0744854E-06     |
| 0.39976959       | 0.68567251   | $\rightarrow$ | 0.39999516    | 0.59999484                                                       | 7.0711394E-06     |
| 0.50115207       | 0.54239766   | $\rightarrow$ | 0.59999650    | 0.59999672                                                       | 4.7968096E-06     |
| 0.57488479       | 0.47807018   | $\rightarrow$ | 0.80000138    | 0.59999922                                                       | 1.5842135E-06     |
| 0.60483871       | 0.46637427   | $\rightarrow$ | 1.00000080    | 0.59999761                                                       | 2.5146062E-06     |
| 0.57258065       | 0.98391813   | $\rightarrow$ | $-0.00000839$ | 0.79999139                                                       | 1.2019004E-05     |
| 0.51958525       | 0.91081871   | $\rightarrow$ | 0.19998955    | 0.79999452                                                       | 1.1800515E-05     |
| 0.51497696       | 0.82602339   | $\rightarrow$ | 0.39999152    | 0.79999792                                                       | 8.7321917E-06     |
| 0.53110599       | 0.75000000   | $\rightarrow$ | 0.59999312    | 0.79999724                                                       | 7.4132948E-06     |
| 0.57027650       | 0.64473684   | $\rightarrow$ | 0.79999784    | 0.79999784                                                       | 3.0489221E-06     |
| 0.60483871       | 0.58333333   | $\rightarrow$ | 0.99999613    | 0.79999629                                                       | 5.3553296E-06     |
| 0.72235023       | 0.98099415   | $\rightarrow$ | 0.00000361    | 0.99999442                                                       | 6.6505624E-06     |
| 0.70391705       | 0.96637427   | $\rightarrow$ | 0.19999529    | 0.99999897                                                       | 4.8190092E-06     |
| 0.66013825       | 0.91374269   | $\rightarrow$ | 0.39999456    | 0.99999953                                                       | 5.4577769E-06     |
| 0.64861751       | 0.84064327   | $\rightarrow$ | 0.60000000    | 1.00000000                                                       | $0.0000000E + 00$ |
| 0.65552995       | 0.75584795   | $\rightarrow$ | 0.79999387    | 1.00000080                                                       | 6.1847996E-06     |
| 0.67165899       | 0.69444444   | $\rightarrow$ | 0.99998483    | 1.00000790                                                       | 1.7090000E-05     |

Tabela 4. Resultados da transformação na 5ª iteração.

 A figura 7 mostra o comportamento da transformação de quadriláteros internos a alguns planos distorcidos:

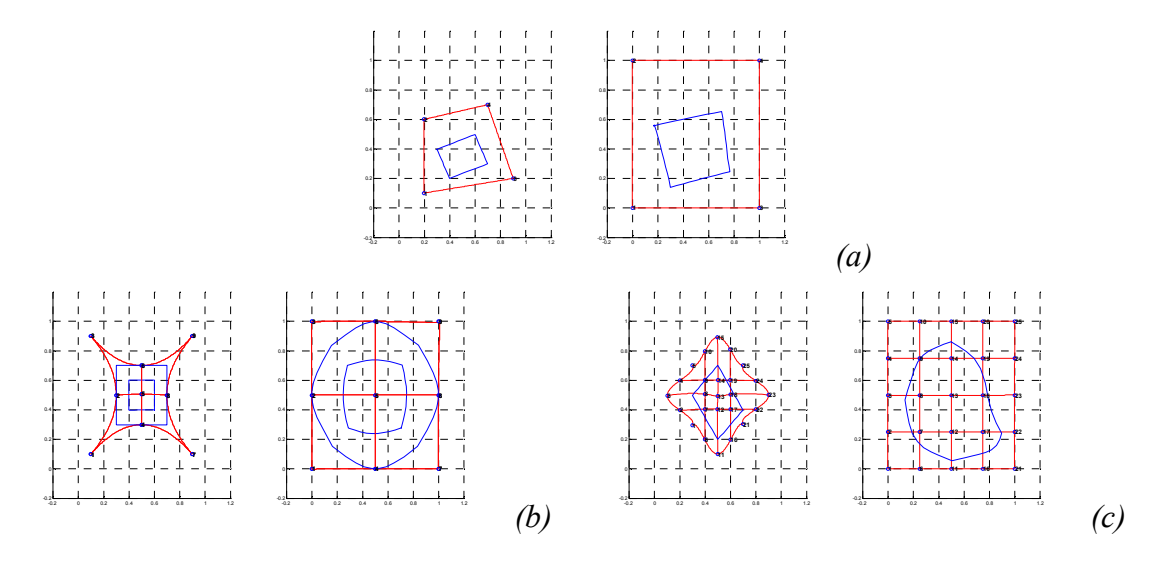

Figura 7. Comportamento dos quadriláteros após transformação de alguns planos distorcidos. (a) 4 pontos de controle. (b) 9 pontos de controle. (c) 25 pontos de controle.

# 4. Conclusões

As simulações realizadas com pontos de apoio, são totalmente transformáveis, em diversos casos testados. Observou-se que em alguns dos casos com muitos pontos de controle, houve a necessidade de se estudar as aproximações iniciais, para os pontos dentro do espaço delimitado pelas curvas paramétricas, na resolução do sistema não-linear. Os próximos testes serão realizados com casos reais de imagens para se ter uma verdadeira noção dos rms e aplicar este método em outros tipos de trabalho. Observou-se que o resultado melhora quando se introduz mais iterações, retornando valores do *rms* menores que  $10^{-5}$  para malhas com muitos pontos.

## Agradecimentos

Ao Programa de Incentivo de Bolsas de Iniciação Cientifica – PIBIC/UFPE/CNPq, e ao Departamento de Engenharia Cartográfica da UFPE.

## Referências Bibliográficas

Fraser, C. S. High-Resolution Satellite Imagery: A review of metric aspects. International Archives of Photogrammetry and Remote Sensing. Vol. XXXIII, Part B7. pg. 452-459. Amsterdam 2000.

Araki, H., Centeno, J. A. S., Huinca, S. C. M. e Cavalheiro, A. C. Ortorretificação de imagem QUICKBIRD utilizando modelos geométricos dependentes de terreno e modelo de superfície gerado com dados Laser Scanning. IV Colóquio Brasileiro de Ciências Geodésicas - IV CBCG. Curitiba, 16 a 20 de maio de 2005.

Debiasi, P. Ortorretificação de imagens CCD CBERS 2 através da Transformação DLT. 2008. 77p. Dissertação (Mestrado em Sensoriamento Remoto) – Universidade Federal do Rio Grande do Sul, Centro Estadual de Pesquisas em Sensoriamento Remoto e Metereologia. 2008.

Berberan, A. Elementos de Fotogrametria. Universidade de Coimbra, Portugal. Disponível em: <http://www.mat.uc.pt/~engeo/cadeiras/ano4/Fotogrametria/>. Acesso em: 20. set. 2010.